# **Unit 3 Programming**

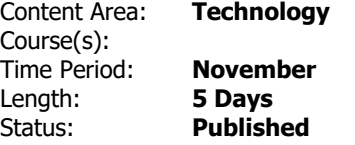

# **Unit Overview**

Students will use a variety of development environments to learn fundamentals of computer programming. From simple drag-and-drop programming to full text entry, students will learn scripting, loops, if-then statements, graphical commands, XY coordinates, and other basic programming concepts. Students will create both script programs and event-driven programs during the course of the unit, as well as developing assets for their programs. In the end, students will share their creations with each other, giving and getting feedback on how to improve their programs.

## **Standards**

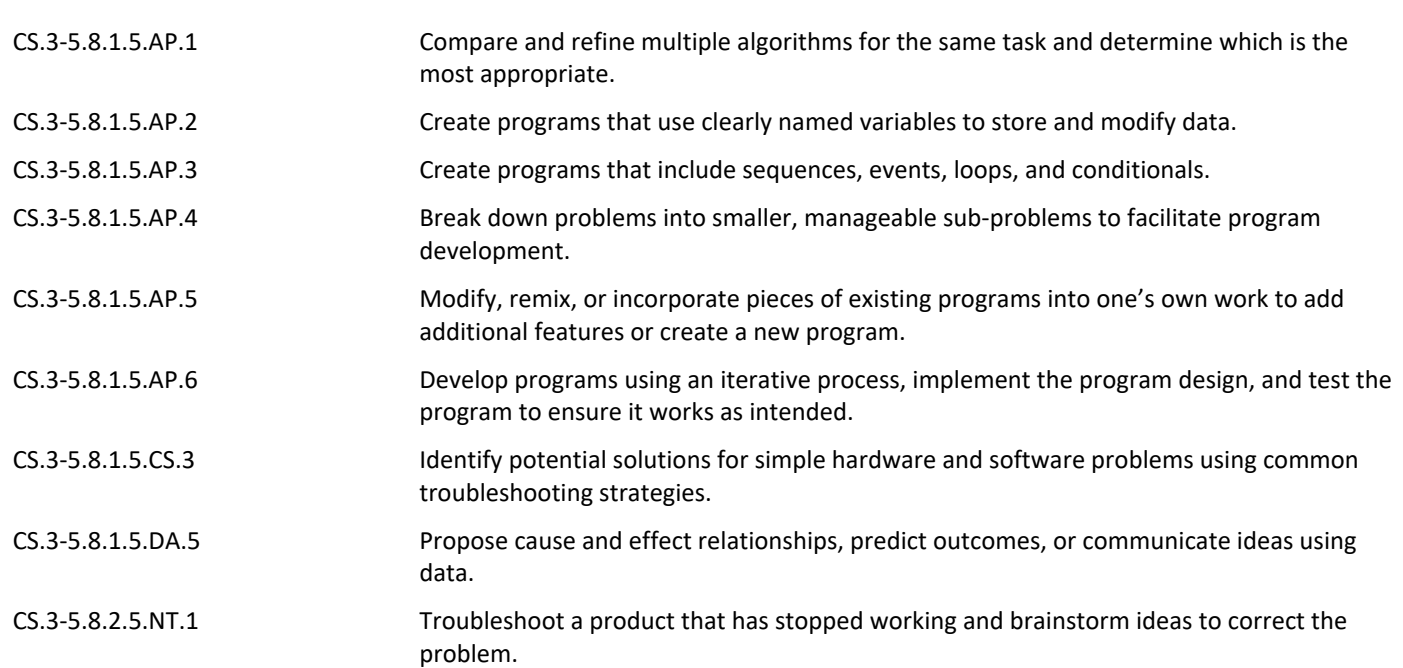

## **Materials**

- Laptops
- Spheros
- littleBits

#### **Assessment**

#### **Formative Assessment**

- Teacher Observation
- Checks for Understanding
- Exit Tickets

#### **Summative Assessment**

• Performance Tasks & Projects

# **Accommodations & Modifications**

#### **Special Education**

- Follow IEP Plan which may contain some of the following examples…
- In class/pull out support with special ed teacher or assistant
- Preferred seating
- Directions repeated/clarified
- Extended time for completing tasks
- Vocabulary support
- Limit number of tasks

#### **504**

- In class/pull out support with special ed teacher or assistant
- Preferred seating
- Directions repeated/clarified
- Extended time for completing tasks
- Vocabulary support
- Limit number of tasks

#### **ELL**

- Translation device/dictionary
- Preferred seating
- Directions repeated/clarified
- Extended time for completing tasks
- Vocabulary support
- Limit number of tasks

#### **At-risk of Failure**

- Preferred seating
- Directions repeated/clarified
- Extended time for completing tasks
- Vocabulary support
- Limit number of tasks

#### **Gifted & Talented**

- Independent projects
- Online games
- Extension activities

# **Interdisciplinary Connections**

# **Career Readiness, Life Literacies & Key Skills**

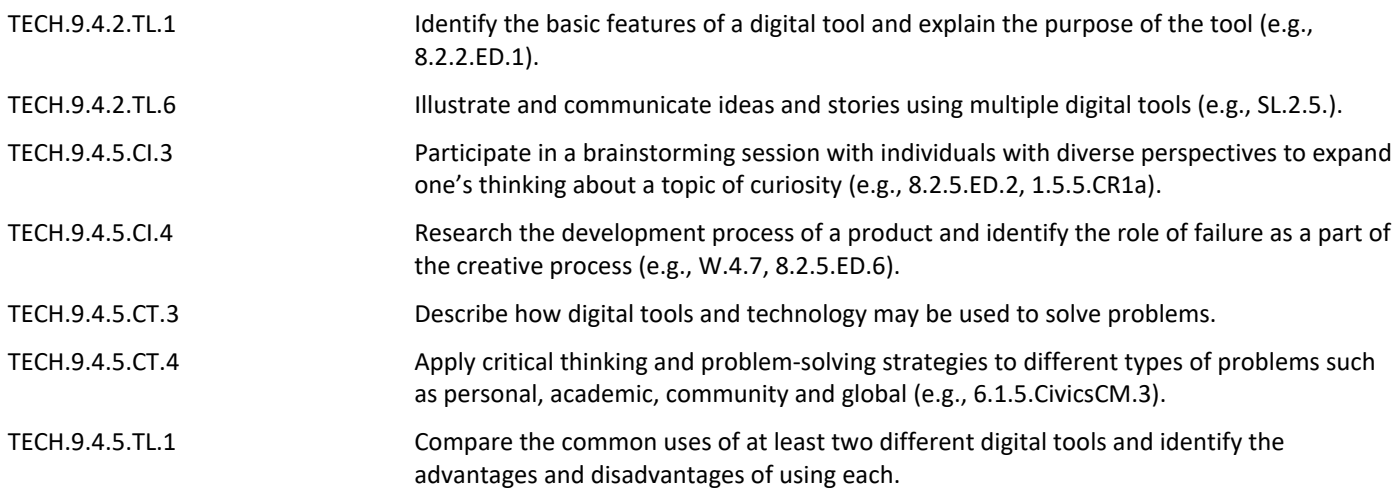